### Google Drive

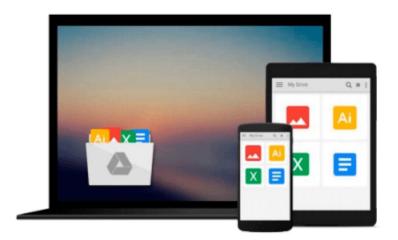

## **Exploring Autodesk Navisworks 2014**

Prof. Sham Tickoo Purdue Univ., CADCIM Technologies

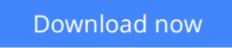

Click here if your download doesn"t start automatically

#### **Exploring Autodesk Navisworks 2014**

Prof. Sham Tickoo Purdue Univ., CADCIM Technologies

**Exploring Autodesk Navisworks 2014** Prof. Sham Tickoo Purdue Univ., CADCIM Technologies **Exploring Autodesk Navisworks 2014** is a comprehensive textbook that has been written to cater to the needs of the students and the professionals who are involved in the AEC profession. In this textbook, the author has emphasized on various hands on tools for real-time navigation, reviewing models, creating 4D and 5D simulation, quantifying various elements, performing clash detection, rendering with Presenter and Autodesk Rendering graphics, creating animation, and advanced tools for selection through tutorials and exercises. Along with the main text, the chapters have been punctuated with tips and notes to make various concepts clear, thereby enabling you to create your own innovative projects.

The chapters in this textbook are structured in a pedagogical sequence, which makes the learning process very simple and effective. In addition, the concepts are explained with the help of suitable examples to facilitate better understanding. The simple and lucid language used in this textbook makes it a ready reference for both the beginners and the intermediate users.

Instructors Guide with solution to all review questions and exercises (For faculty only)

**<u>Download</u>** Exploring Autodesk Navisworks 2014 ...pdf

**Read Online** Exploring Autodesk Navisworks 2014 ...pdf

# Download and Read Free Online Exploring Autodesk Navisworks 2014 Prof. Sham Tickoo Purdue Univ., CADCIM Technologies

#### From reader reviews:

Charles English:Do you have favorite book? When you have, what is your favorite's book? Reserve is very important thing for us to be aware of everything in the world. Each reserve has different aim or perhaps goal; it means that reserve has different type. Some people sense enjoy to spend their time to read a book. These are reading whatever they take because their hobby will be reading a book. What about the person who don't like examining a book? Sometime, particular person feel need book after they found difficult problem or perhaps exercise. Well, probably you'll have this Exploring Autodesk Navisworks 2014.

Maria Hernandez:Now a day those who Living in the era everywhere everything reachable by connect to the internet and the resources inside it can be true or not need people to be aware of each info they get. How people have to be smart in obtaining any information nowadays? Of course the reply is reading a book. Examining a book can help people out of this uncertainty Information specially this Exploring Autodesk Navisworks 2014 book because book offers you rich information and knowledge. Of course the data in this book hundred % guarantees there is no doubt in it as you know.

Katherine Clark:Is it you who having spare time and then spend it whole day by watching television programs or just resting on the bed? Do you need something totally new? This Exploring Autodesk Navisworks 2014 can be the respond to, oh how comes? The new book you know. You are and so out of date, spending your free time by reading in this brand-new era is common not a nerd activity. So what these ebooks have than the others?

Elda Ornelas:Reading a guide make you to get more knowledge as a result. You can take knowledge and information from the book. Book is written or printed or created from each source which filled update of news. In this modern era like now, many ways to get information are available for you. From media social like newspaper, magazines, science publication, encyclopedia, reference book, novel and comic. You can add your knowledge by that book. Do you want to spend your spare time to open your book? Or just searching for the Exploring Autodesk Navisworks 2014 when you needed it?

Download and Read Online Exploring Autodesk Navisworks 2014 Prof. Sham Tickoo Purdue Univ., CADCIM Technologies #C8L9VXT6NK3

Read Exploring Autodesk Navisworks 2014 by Prof. Sham Tickoo Purdue Univ., CADCIM Technologies for online ebookExploring Autodesk Navisworks 2014 by Prof. Sham Tickoo Purdue Univ., CADCIM Technologies Free PDF d0wnl0ad, audio books, books to read, good books to read, cheap books, good books, online books, books online, book reviews epub, read books online, books to read online, online library, greatbooks to read, PDF best books to read, top books to read Exploring Autodesk Navisworks 2014 by Prof. Sham Tickoo Purdue Univ., CADCIM Technologies books to read online.Online Exploring Autodesk Navisworks 2014 by Prof. Sham Tickoo Purdue Univ., CADCIM Technologies ebook PDF downloadExploring Autodesk Navisworks 2014 by Prof. Sham Tickoo Purdue Univ., CADCIM Technologies DocExploring Autodesk Navisworks 2014 by Prof. Sham Tickoo Purdue Univ., CADCIM Technologies MobipocketExploring Autodesk Navisworks 2014 by Prof. Sham Tickoo Purdue Univ., CADCIM Technologies MobipocketExploring Autodesk Navisworks 2014 by Prof. Sham Tickoo Purdue Univ., CADCIM Technologies MobipocketExploring Autodesk Navisworks 2014 by Prof. Sham Tickoo Purdue Univ., CADCIM Technologies MobipocketExploring Autodesk Navisworks 2014 by Prof. Sham Tickoo Purdue Univ., CADCIM Technologies MobipocketExploring Autodesk Navisworks 2014 by Prof. Sham Tickoo Purdue Univ., CADCIM Technologies MobipocketExploring Autodesk Navisworks 2014 by Prof. Sham Tickoo Purdue Univ., CADCIM Technologies EPub